$\sqrt{\frac{1}{2003}}$ Hating spam has nothing to do with the delicious, o canned, processed, chemically preserved meat product made by the Hormel Co. The name Spam came from a contest that Hormel had to choose the name. Spam means

> *spiced ham,* for short.

M

**Magenta** 

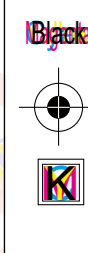

© 2003 Jok Church — Dist. by Universal Press Syndicate 1-5-03

Dist. by Univer

Syndica

sal Press

**e-mail, and we had gotten 172 separate pieces of junk e-mail. It took over an hour to download because we use a dial-up modem and not some fancy DSL. So we just shut One enormous problem with that is that we miss** *you and* 

**We miss real e-mails from real people and not the spam stuff that wants us to buy ink cartridges, or to change our bodies.** 

**One morning last summer, Beakman and I checked our** 

## **History Of Spam**

*your e-mails.* 

**off our e-mail address.**

The first spam was sent by the Digital Equipment Corp. in 1978. It was sent to all western ARPANet addresses to sell a new computer. ARPANet was an early Internet, created by the Army.

In January 1994, a worried person wrote a letter about the end of the world to every address on USENET.

Then in April 1994, a couple of lawyers sent an the Web page that friends should remove You can also generate anti-crawler code for the state of the state of the state of the state of the state of the state of the state of Then in April 1994, a couple of lawyers sent an advertisement to all USENET groups. Then they bragged about it in a book that didn't sell well.

## **How They Find You**

If your e-mail address is anywhere on a Web page, you get spam. Programs called *Webcrawlers* scan all Web pages and look for words that include the *@* symbol. Those addresses are collected, and you get spammed.

To keep that from happening, change the spelling of your e-mail address. Instead of Ryan@blm.net, change it to RyanNOSPAM@blm.net. Mention on the Web page that friends should remove *Start a fad.*

lace **Jax Place**

## The strange comedy group Monty Python did

a skit on their TV show about a restaurant that served every item with Spam.

An unpleasant waitress kept repeating *Spam* on and on. (This type of comedy is called absurdity [ab-SURD-a-tee].) It was hilarious. A *hit.* So the word s*pam* came to mean: *words that you* 

*get piles of, that don't mean anything, and on top of that, are irritating, and a criminal theft of your download time.* For short.

## **Fight Back**

Put a link to this URL on your Web page: http://members.hostedscripts.com/antispam.html This page creates 100 different fake e-mail addresses every time a Web-crawler looks at it. The spam will bounce back to spammers over and over again. It chokes the spammer on his or her own e-mails. This is a rather delicious idea.

You can also generate anti-crawler code for your page at

http://innerpeace.org/escrambler.shtml.

ylowlan al fen. , absnew over , collect not masnes on the manufactor is not all and manufactors. Jogurnance and manufactors, working a ten on-potamic and all and all at the manufactors.

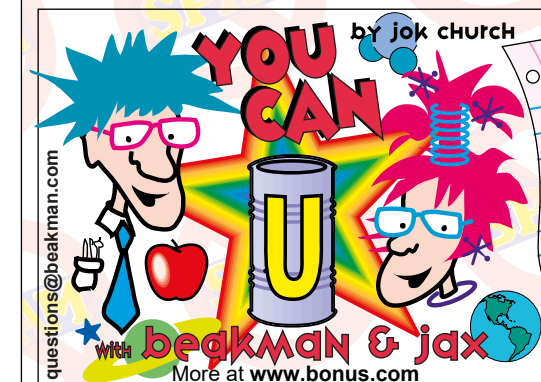

**Let's start 2003 with a new e-mail address for your questions Jax Place** San Rafael, California  $\overline{\Omega}$ 

**Dear Readers,**

**Beakman or Jax P.O. Box 30177 Kansas City, MO 64112 Questions, name & address**

 $\asymp$  $\succeq$ Universal Press Syndicate ≊  $\mathbf{\circ}$ 1-5-03 You Can  $-5-03$ 

M

**NB**acketta

EMBARGOED<br>Until Release Date **EMBARGOED** Until Release Date

 $\overline{\phantom{0}}$ 

**Black**